Effective 12/5/2016

Comma Separated Value (CSV) files are first created in an Excel spreadsheet then saved as a CSV file type. All data entry is done in the Excel spreadsheet. Once a CSV file is saved, you will have two files – one with an .xls extension, the other with a .csv extension. NEVER open or double-click the .csv file in Excel! If you open a .csv file in Excel, you will lose ALL of the formatting from the Excel file. Always make corrections in the original Excel file, then resave it as a .csv file. If you need to view a .csv file, view it in a word processor such as WordPad. If you need assistance or sample files, please contact Lisa Reimer at 303-231-3544 (toll free at 1-800-525-0309 ext. 3544), or at [Lisa.Reimer@onrr.gov.](mailto:Lisa.Reimer@onrr.gov)

### **A. Format Requirements**

All record fields must comply with the following requirements:

- 1. The file name must end with a .csv extension.
- 2. Commas must separate all fields. Fields that are blank still require a comma to delimit their position. A comma is not required after the last field of a record.
- 3. Multiple documents can be present in a single file. Headers and Trailers separate the documents. (See examples below.)
- 4. Each document must begin with Record Type H1 and end with a Record Type TR. The maximum number of combined LA, LB and LC lines is 50,000 per document. Do not use blank lines between multiple documents in a single file.
- 5. You must have at least one Record Type LA, LB or LC. The combination of Record Types you use depends on your particular reporting situation. (See Minerals Production Reporter Handbook, Rel 1.1 for more information.) Examples of Record Types used in multiple reports for a single file are shown below.

#### **First Example**

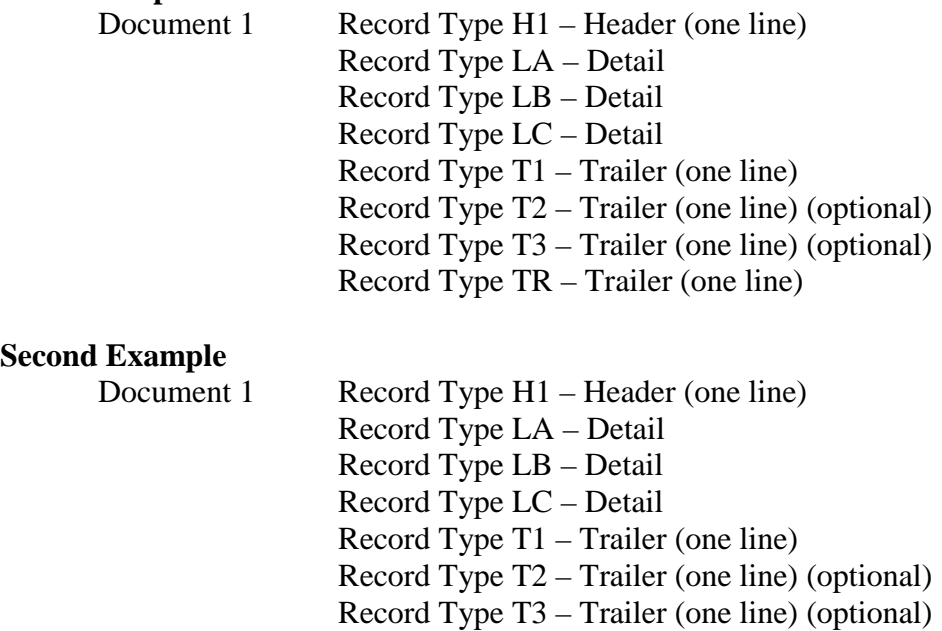

Effective 12/5/2016

# **Second Example** (cont.)<br>Document 2

Record Type  $H1$  – Header (one line) Record Type LA – Detail Record Type LB – Detail Record Type LC – Detail Record Type T1 – Trailer (one line) Record Type T2 – Trailer (one line) (optional) Record Type T3 – Trailer (one line) (optional) Record Type TR – Trailer (one line)

#### **B. Format Characteristics**

- 1. In the Maximum Width column, "X" equates to alpha-numeric characters, and "9" equates to numeric digits. The number enclosed in parentheses ( ) is the number of characters/digits allowed for that specific field.
- 2. Numeric digits are represented by a "9" with the maximum number of characters in the field, e.g., 9(9).
- 3. Signed numerics are represented by a numeric field followed by a "-" sign, e.g., 9(9)-.
- 4. Use MMYYYY formatted as text for dates.
- 5. Do not use quotation marks (" ") or apostrophes (').
- 6. Right justify numeric fields. Do NOT add leading zeros. Leading zeros will be added during the conversion process where needed.
- 7. When properly formatted, fields that have been defined as text will be automatically left justified. Text fields must be correctly formatted to account for legitimate leading zeros (e.g., Product Code must be "02" not "2").
- 8. API Gravity should be reported with no decimals (e.g., 35.6 should be reported as 356).
- 9. The OGOR-B line numbers need to start as 2001 and OGOR-C line numbers need to start with 3001.

### **C. OGOR CSV Record Layout**

When working with the layout, regard each Record Type as an individual row of information. The Column field only indicates what column the data is entered in.

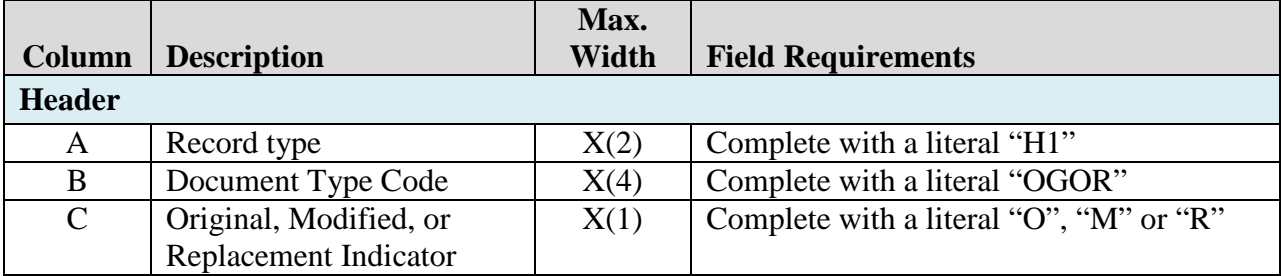

Effective 12/5/2016

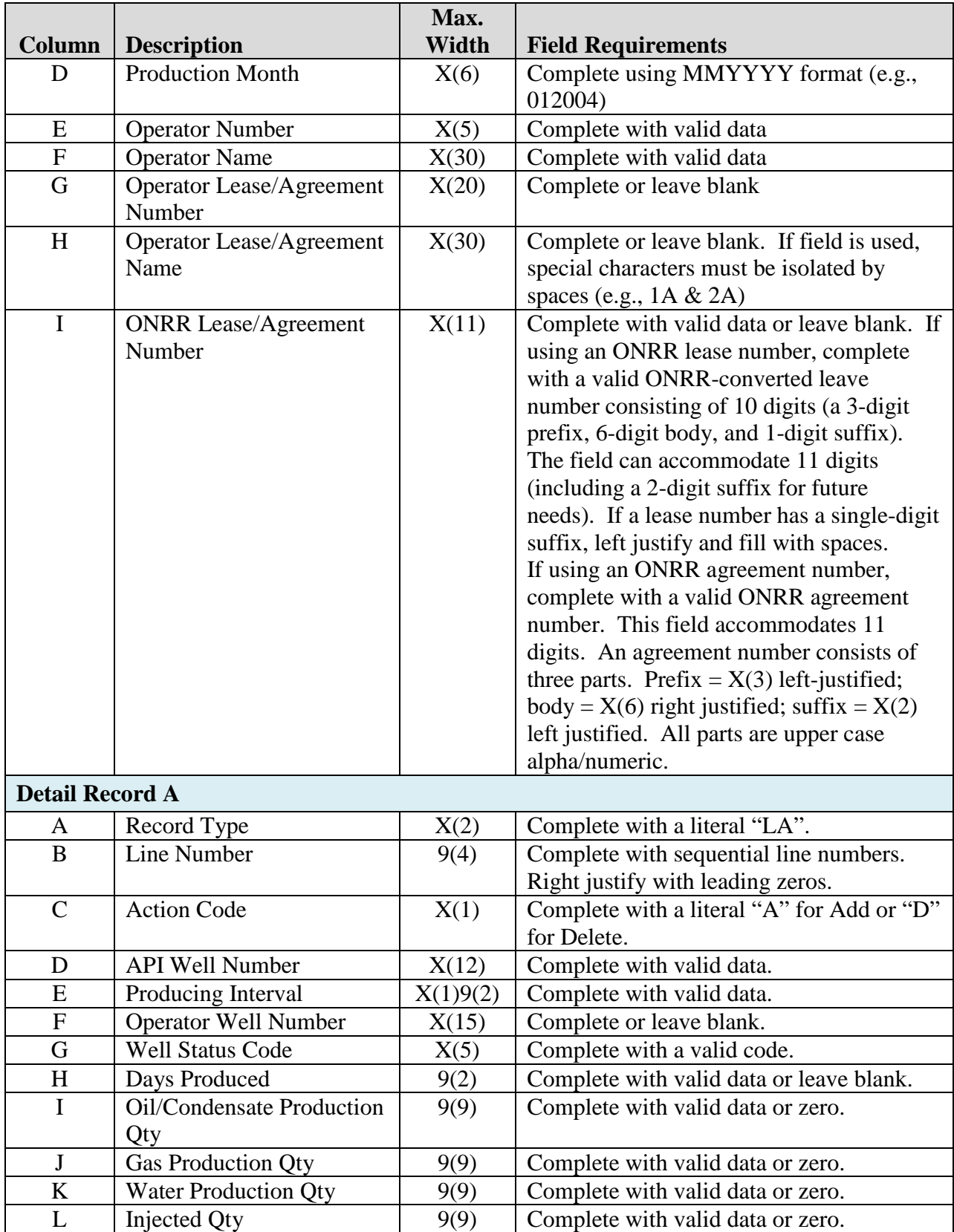

Effective 12/5/2016

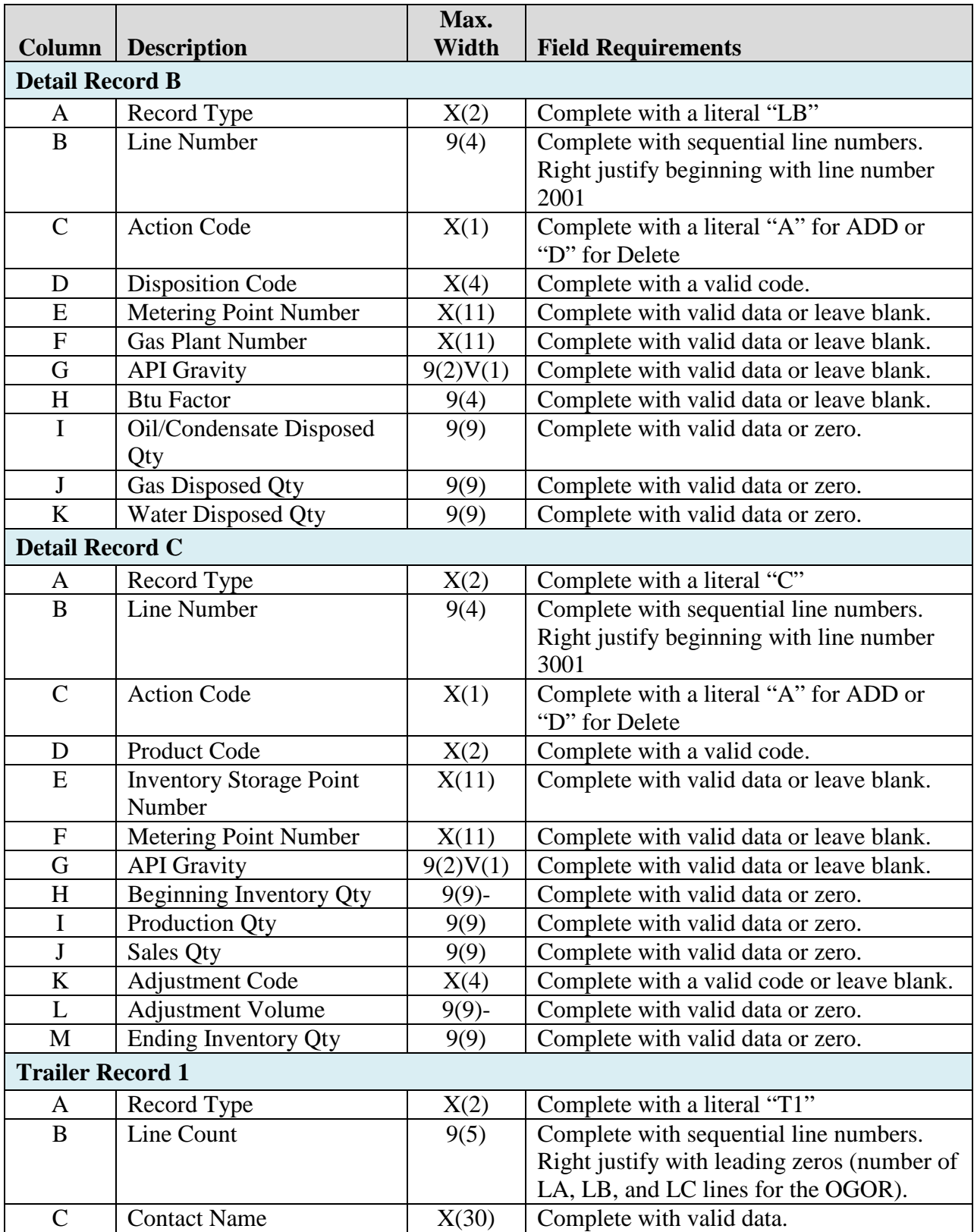

Effective 12/5/2016

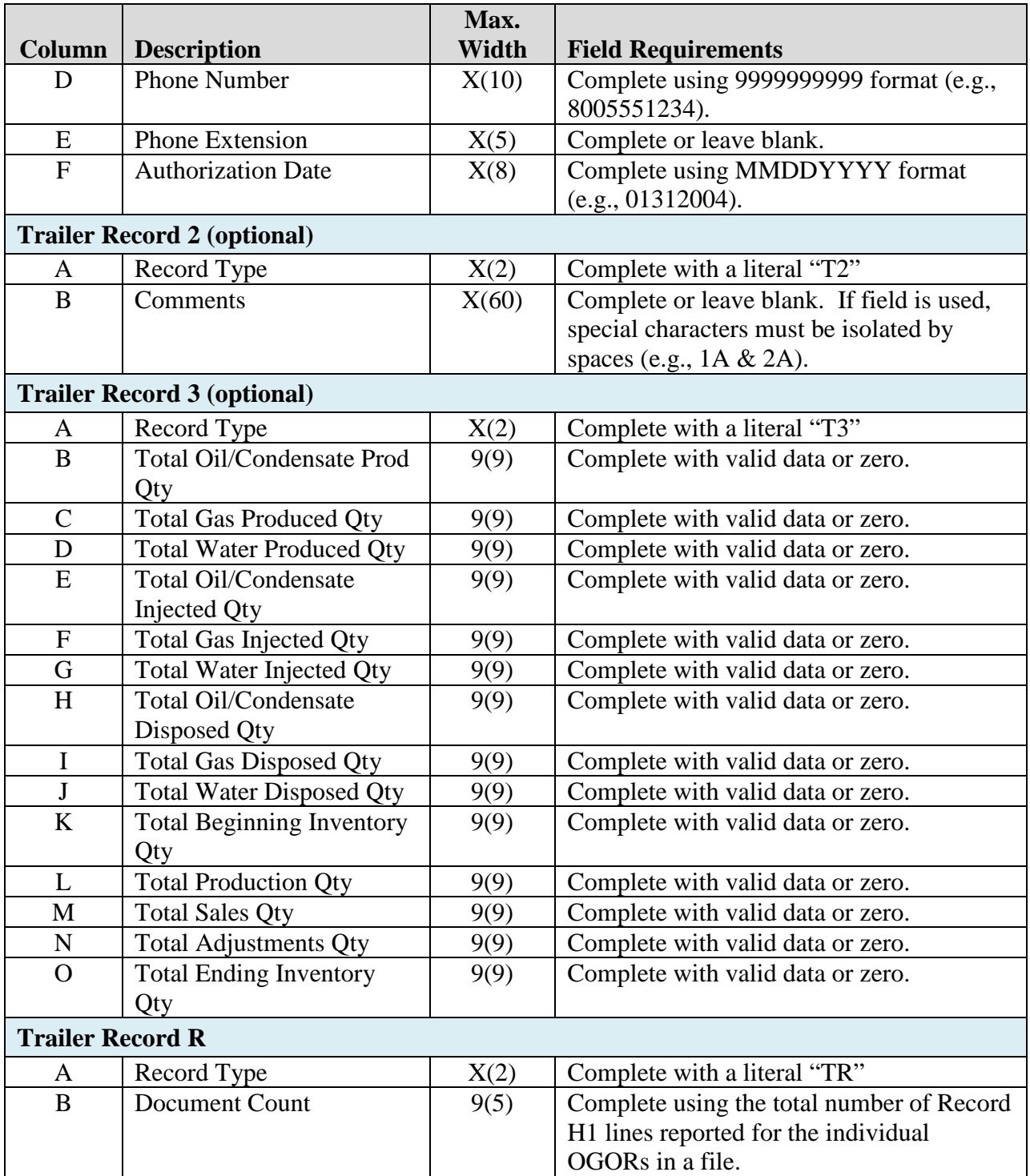